# SWE 510: Object-Oriented Programming in Java

Dec. 2, 2010

Muhammad Abdulla, PhD

## **Main Topics**

- Java and Databases
  - Java database connectivity (JDBC)
- Java Network Programming
- Web programming with Java (JSP/Servlet)

# Java Database Programming

- Database management systems (DBMS):
  - Programs that control the creation, maintenance, modification, and use of organized data
  - DBMSs are widely used in many organizations
  - Common database systems:
    - Oracle
    - PostgreSQL
    - Mysql
    - Microsoft SQLServer
    - ...
  - DBMSs help manage data effectively in a uniform way
    - Structed data
    - Provides query languages for data manipulation

# Java Database Connectivity

- JDBC provides an interface for how Java programs can access database systems
  - Java provides portability to run on different computer platforms
  - JDBC provides portability to use Java with different database systems with minimal change.
  - Key concepts:
    - Connections: communication channel between program and database system
    - Statements: query/update commands to be passed to database
    - Result Sets: data retrieved from database

# **JDBC**

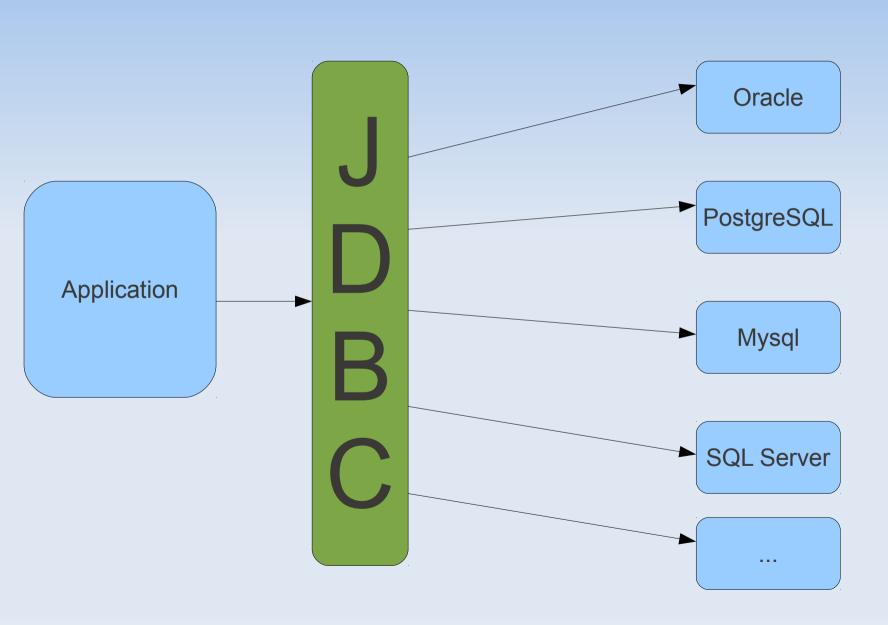

# Demo

JDBC Example

# Network Programming in Java

- Network communication allows two processes to communicate through message communication
  - the two processes could reside on the same computer, or could be on two different hosts on the Internet
  - Network communication is handled by network sockets – communication endpoints between two processes. Sockets are identified by:
    - Port number
    - Protocol
    - Host address

## **Network Sockets**

### Server sockets:

- Normally listens to connections at a fixed port number:
  - Creates a (server) socket
  - Binds it to a port
  - Listens to incoming connection
  - Accepts incoming connect
  - Responds to client request through the socket
  - Closes incoming connection and waits for new connection

### Client sockets:

- Normally obtains a temporary port number to connect to a server socket:
  - Creates a (client) socket
  - Connects to server
  - Communicates with server through the socket
  - Closes connection

# Demo

Echo Server

# Java Web Programming

- Java programming at server side:
  - Process user input
  - Generate dynamic pages
- Types
  - Servlets
  - Server Pages

# Demo

Servlet Demos

# **GUI Programming**

Demo